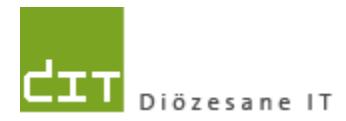

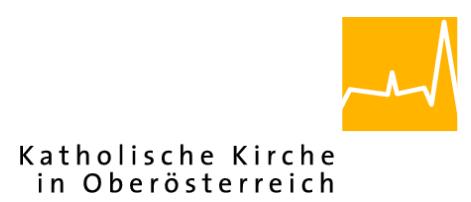

# **Pfarrverwaltung (Pfarrpaket) Änderungen Modul Buchhaltung**

# **Programm-Version: 3.15.0**

**Dokument-Version: 12.01.2016**

**Diözese Linz Diözesane IT Pfarrverwaltung Kapuzinerstraße 47 4020 Linz** DVR: 0029874(118)

**Linz, am 12.01.2015**

**Autoren: Michael Hierschläger**

### **Inhalt**

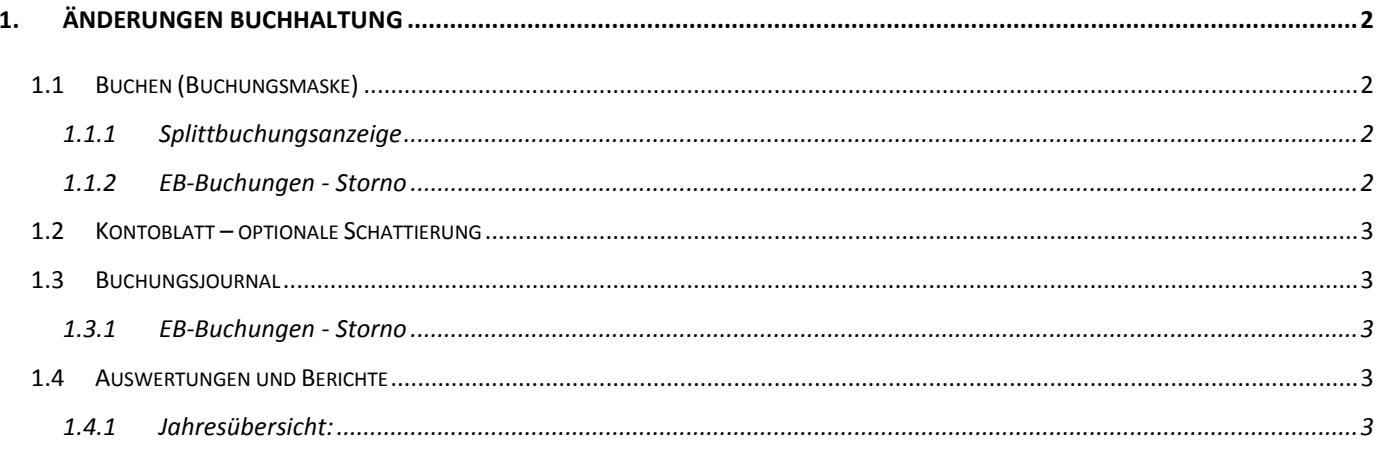

# <span id="page-1-0"></span>1. Änderungen Buchhaltung

# <span id="page-1-1"></span>1.1 Buchen (Buchungsmaske)

#### <span id="page-1-2"></span>1.1.1 Splittbuchungsanzeige

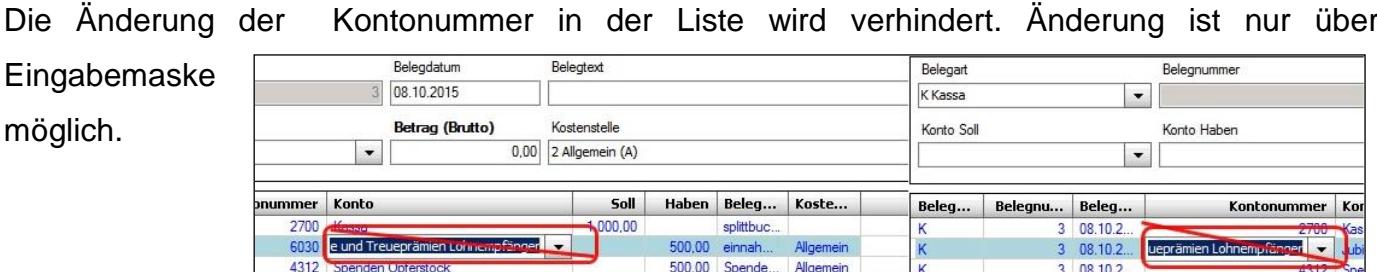

#### <span id="page-1-3"></span>1.1.2 EB-Buchungen - Storno

Es gibt einen zusätzlichen Hinweis bei der Stornierung von Eröffnungsbilanz-Buchungen.

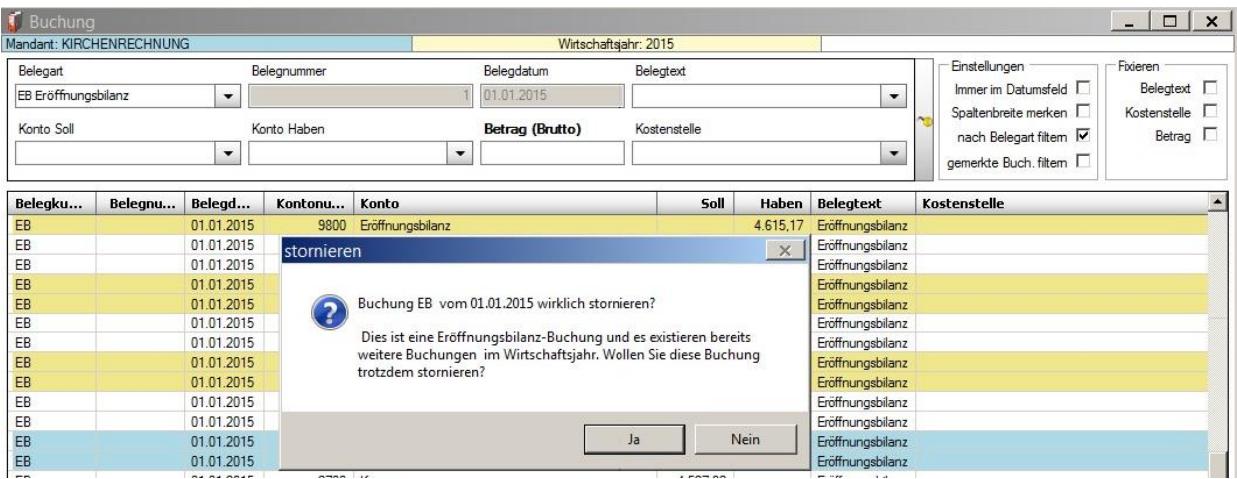

## <span id="page-2-0"></span>**1.2 Kontoblatt – optionale Schattierung**

Neue Benutzeroption "weiß-gelbe Schattierung verwenden": mit dieser Option kann die weißgelbe Schattierung als Lesehilfe **je Benutzer** eingestellt werden. Die Option gilt sowohl für die Listenanzeige als auch für den Ausdruck.

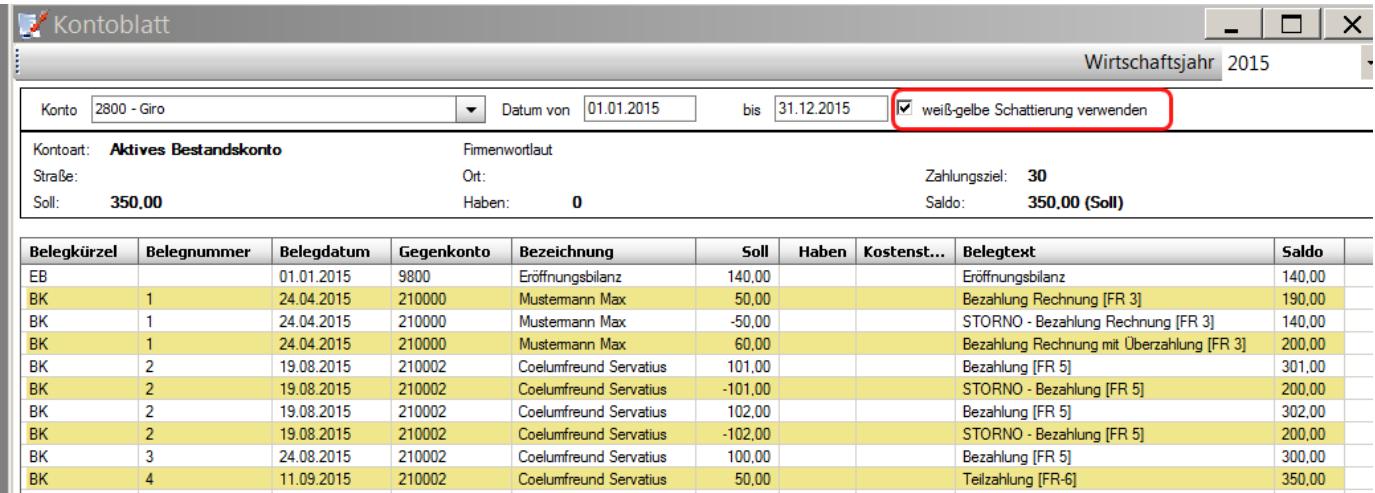

# <span id="page-2-1"></span>**1.3 Buchungsjournal**

#### <span id="page-2-2"></span>**1.3.1 EB-Buchungen - Storno**

Es gibt einen zusätzlichen Hinweis bei der Stornierung von Eröffnungsbilanz-Buchungen

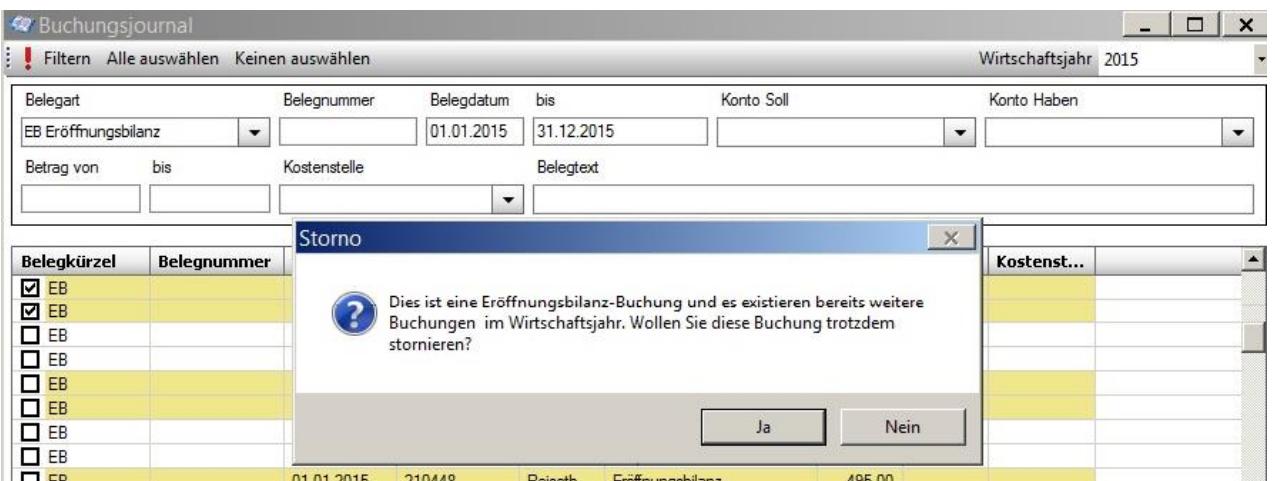

## <span id="page-2-3"></span>**1.4 Auswertungen und Berichte**

#### <span id="page-2-4"></span>**1.4.1 Jahresübersicht**:

Berichtsname (im PDF) wurde auf *Jahresübersicht (Mehrjahresvergleich)* erweitert.

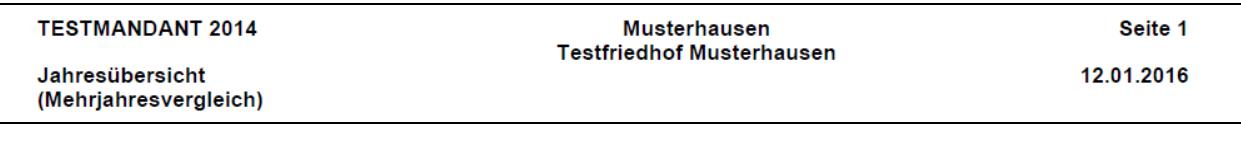